MK Normalize Crack Full Product Key Download [Updated]

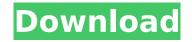

## MK Normalize Crack+

--- \* Smaller than CoolEdit \* Free \* Windows only (console app) \* Open source \* Uses "L. Luchini's sNMR Program - smartpeak", see www.nongnu.org/maxam/sNMR.html \* Supports ".wav" and ".mp3" WAV and MP3 files, each with 8 and 16 bit sample rates \* Supports left or right channel of mono or stereo sample rate \* Does not use full 16-bit PCM \* Uses "844" minimal code (with a couple of comments) \* Can handle and normalize WAV files with up to 4 GBs of memory (32 bit PCM) \* Can handle WAV files larger than 4 GBs but is restricted to a 30 minute or 1 hour time-

span \* Can handle "n" MP3 files at once without breaking the previous task (with the "-n" command line parameter). If the time-span is the same, it can handle multiple MP3 files simultaneously as well \* Provide a help message with usage instructions \* Uses "CPU-independent millisecond timer which time-slices the WAV files" \* Uses "OS-independent microsecond timer which time-slices the MP3 files" \* Uses "small, fast, professional, PCM WAV reader and compressor" \* Uses "Small, Fast, PCM WAV encoder" \* Uses "Integrated WAV data analyzer" \* Uses "Integrated MP3 data analyzer" \* Uses "Encoder/Decoder for WAV files" \* Uses "Encoder/Decoder for MP3 files" \* Can handle WAV files with comments (with the "-ccomment" command line parameter) \* Uses a queuebased processing to optimize the CPU usage \* The patch for the "n" MP3 normalization command line parameters

remains too large. NormalizeMP3Patch for smartpeak is not yet finished \* No GUI \* Requires WAV files to be converted in two steps: firstly, normalize the file using either the "normalize" or "mknormalize" command line parameters, then compress the file Cheers Lapo The "unusual" part of this project is the last news entry. Since the last time it was updated (only weeks ago), I've been busy writing a new audio tool

## MK Normalize Crack [Mac/Win]

programs run slow under wine. (Install wine by typing "wine wget.exe" on an XP system, and then download MkNormalize.exe from its website and run mknormalize.exe. On Windows 7, the graphical interface should be downloaded instead of the exe, but you can use it either way.) - Tried on Windows XP SP3, Vista and Windows 7. - Uses a large number of system resources. Usage: - To normalize WAV files in place: mknormalize.exe [Normalize options] [Input path] - Input path can be either a directory or a file. - To normalize in place several WAV files use: mknormalize [Normalize options] [/D /Z /G /F] [Input paths...] - [Normalize options] is the same as in the -help output above. - [Input paths] are used when normalizing in place. - [Input paths] can be one or more directories. - [Input paths] must contain WAV files. - [Input paths] must contain exactly one WAV file per directory. -

[Input paths] can be directories. - An input path can be located in an unnormalized directory. In that case MkNormalize will (try to) normalize only the first WAV file in the directory. - [Input paths] can contain relative paths. -[Output path] is an optional directory where normalizing WAV files will be written. - If [Output path] is not specified, files will be written to the current directory. - To normalize WAV files to MP3 or AAC CD rips: mknormalize [Normalize options] [/F /M /H /T /S /C] [Input paths...] [/O /T /A] [/E /R] [/O:filename] [Output path] b7e8fdf5c8

## MK Normalize Keygen X64

This tool is a very very small, very fast, very simple and very easy to understand command line PCM WAV to WAV normalizer. It normalizes files with the -n option, which uses a simple K-Means algorithm to recognize portions of audio files where the maximum and minimum (and zero, if present) values are high enough to not be sensible (see normalize.ps1 for details). One of the commands is -v, which displays all recognized portions in one go to the screen and lists the maximum and minimum values and the time at which the maximum/minimum value occurred, for each portion. If no portions are recognized, an automatic detect is attempted. MK Normalize Options: This tool has very few options and reads them from the command line. You can use the

option -n to normalize the file to the average value of all normalized portions: -v 20. This means that only portions with a maximum and minimum normalized value above 20% of all other normalized portions will be considered when normalizing the whole file, since lower maximum and minimum normalized values are considered insignificant. If you set -v to a specific number, this number is used to determine where in the file maximum and minimum values should be used. The higher the number, the more often these "peaks" should be used. It's also possible to only normalize portions with a specific value -v, such as -v 99, which would only normalize portions that have maximum and minimum values at or above a certain percentile (in this case 99.9%). MK Normalize Version History: This tool was originally written in the Borland Pascal environment. It was rewritten in C# some time ago and

integrated with Mono and MonoDevelop (thus avoiding the need of installing any kind of.Net framework). Most of the source code is straight-forward and should be easy to follow. What's new in version 0.98: Added support for WAV files that contain all samples as 8-bit PCM Added support for WAV files that contain all samples as 16-bit PCM Added support for WAV files with all samples as 16-bit Arithmetic normalization has now a minimum of 0 and maximum of 255, instead of -1 and +255 The "automatic detect" feature is now skipped if the file already contains some recognized portions The --silent-command-line-option now also works in Mono Normalization

What's New in the?

The programs provides a very fast way to normalize long audio files with PCM-format samples, and optionally, small-

sized MP3 files without PCM-format samples and the smallest WAV sample size. Normalizing of PCM files (after 1st invocation): 1. Compute the average sample level and its standard deviation; the average will be stored in "ave level", while the standard deviation will be stored in "stddev" and "in file". 2. The program will initialize the "clip" variable to 0. The "clip" variable is used to store values for clipping samples. For example, the "clip" value could be set to 3 in order to clip any sample levels 3 standard deviations away from the average level to mute the file. 3. The program will initialize the "sndpos" variable to 0. The "sndpos" variable is the position of the samples in the audio file; the beginning of the audio file is position 0, the end is position "sndpos - 1". Therefore, the samples with position "0" will be the first samples read and the samples with the higher position "sndpos - 1" the last samples read;

"sndpos - 1" can be used to calculate the end of the file, to keep the file starting at the beginning after the normalization. 4. The program will read the samples in the audio file with read(). 5. The program will initialize the "xor" variable to 0. If one of the sample levels is smaller than 0, the "xor" value will be set to 255, otherwise the "xor" value will be set to 0. 6. The program will read the samples in the audio file with read() again. 7. The program will calculate the average of all samples read ("ave sample") and the average of the samples differing more than the "clip" value ("ave diff") and the average of all samples with the smaller magnitude than the "clip" value ("small ave"), excluding the sample level of the "clip" value ("ave clip"). After that, it will subtract the latter three averages from the "ave sample" and multiply the average by the magnitude of the "clip" value, and finally add it to the "xor"

value. The result will be stored in the "wav\_norm\_out" variable. If the "wav\_norm\_out" variable

## **System Requirements For MK Normalize:**

Minimum: Mac OS X 10.9.0/10.8.0/10.7.0 Recommended: Description: Enter the sublime world of Final Fantasy XIV. Team up with your friends in local or online party sessions to vanquish challenging enemies while receiving wisdom from a great variety of Final Fantasy characters! Recommended by Final Fantasy XIV: A Realm Reborn, Ultima Online FEATURES:

https://bixiehive.com/wp-content/uploads/2022/07/PC\_Sleep\_Crack\_Incl\_Product\_Key\_MacWin.pdf http://www.ibdsnet.com/barcodecd-crack-free-download-for-windows-2022/

 $\frac{https://networny-social.s3.amazonaws.com/upload/files/2022/07/bluGEqNkjXqRwjOw8PMu\_04\_97992}{cd081c65cd156d6e1f51f83dbc6\_file.pdf}$ 

http://mytown247.com/?p=72327

https://www.scia.net/en/system/files/webform/cv/typeclipboard.pdf

https://fennylaw.com/number-list-generator-crack-with-full-keygen-download-for-windows/http://carolwestfineart.com/?p=12730

https://www.raven-guard.info/enable-tool-crack-free-download-for-windows-2022-latest/

https://www.immobiliarelamaison.eu/wp-content/uploads/2022/07/jarber.pdf

https://simplygroup.it/2022/07/04/icon-snatcher-crack-incl-product-key-for-windows-updated-2022/

https://menamlanxang.com/colibri-screensaver-crack-with-full-keygen-free-download-mac-win/

 $\underline{https://spaziofeste.it/wp\text{-}content/uploads/quirluiz.pdf}$ 

https://www.gorelim.com/verbatim-hard-drive-formatter-crack-activation-code-with-keygen-x64-april-2022/

 $\frac{https://360.com.ng/upload/files/2022/07/7eeWNIYQWOBVngtxT2xB\_04\_9b21adcfe16dbe48356c25a4a133ad87\_file.pdf$ 

https://www.suvcars.com/advert/dp-animator-explosion-keygen-for-lifetime-latest-2022/

https://tread-softly.com/ttf-to-pcx-converter-crack-activation-key-free-download/

https://www.nutritionsociety.org/system/files/webform/yodanote.pdf

https://marriagecermony.com/protect-a-folder-lifetime-activation-code-free-download-x64/

 $\underline{https://brandadventureindonesia.com/wp-content/uploads/2022/07/pepvyky.pdf}$ 

http://www.hva-concept.com/midnight-plug-in-suite-with-license-key-april-2022/